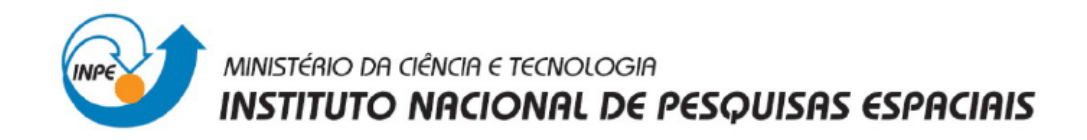

## SER300 - Introdução ao Geoprocessamento

# Laboratório 2: Cartografia e Integração de Dados

Leandro Roberto

INPE São José dos Campos Maio/2014

#### **Introdução**

Este laboratório consistiu na realização de dois exercícios. O primeiro consistiu foi executar os procedimentos de registro de uma imagem. Foi fornecida uma imagem onde já existiam alguns pontos de controle, portanto, foi necessária somente a análise destes pontos, escolhendo os melhores e importando a imagem. Foram importadas também a rede de drenagem e as vias de acesso da mesma área para se analisar a sobreposição destes dados à imagem registrada.

O segundo exercício foi a aplicação do procedimento de generalização das informações de um plano de informação em uma escala para outra menor.

 Teve de ser utilizada a versão 4.3.3 do Spring, pois não foi possível realizar o exercício com a versão mais atual 5.2.6, ocorriam erro de reconhecimento da imagem "Brasíla\_po.grb" no momento do registro.

#### **1.Registro de Imagem**

Para iniciar o exercício foi ativado no Spring o projeto "Brasilia" no banco de dados "Modelo\_Dados" fornecido, em que foi apresentada a imagem sintética da região central de Brasília.

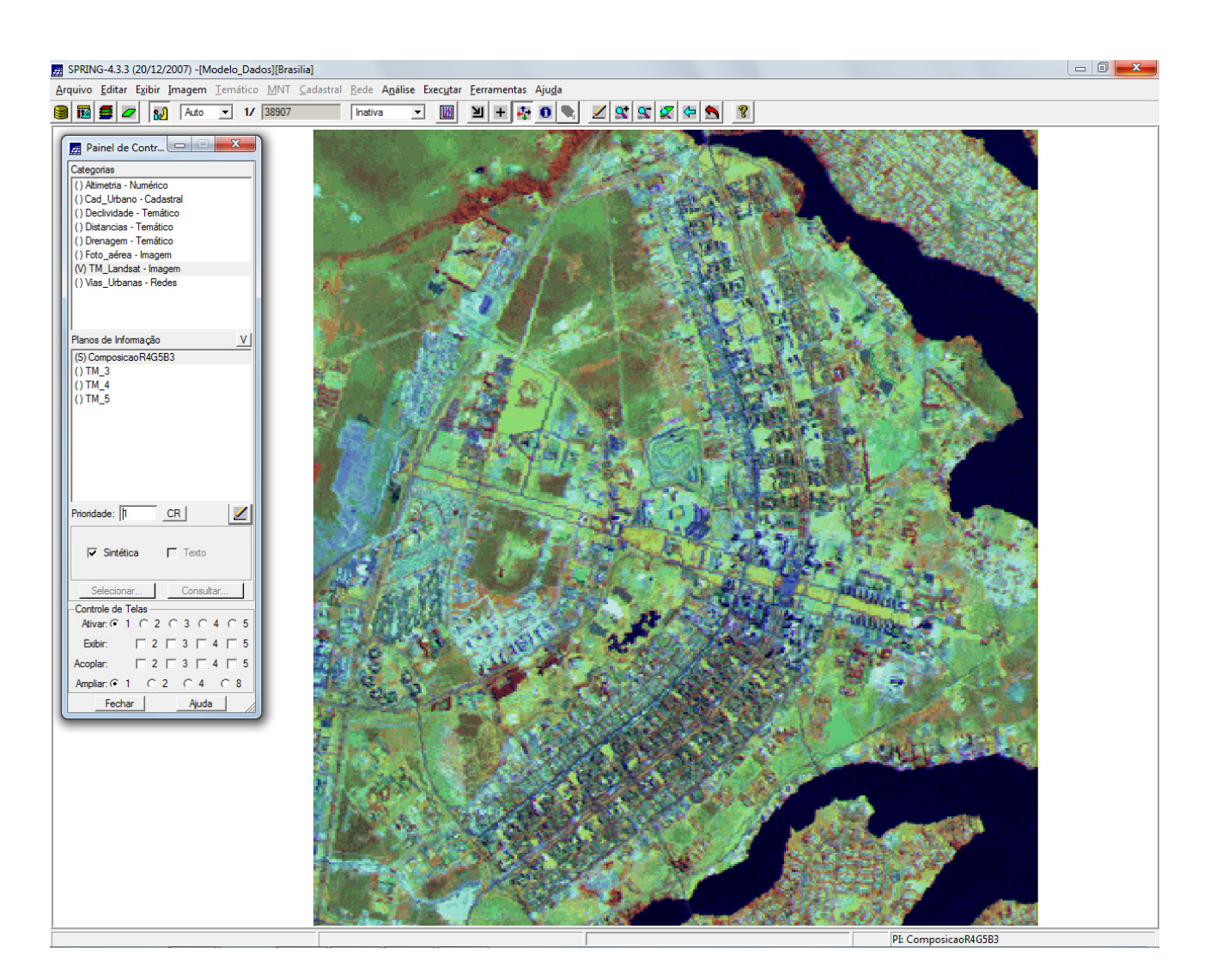

Foi realizada análise da imagem para registro. Através do Menu [Arquivo] [Registro] foi aberta a janela "Registro de Imagem", onde foi selecionado "Imagem" no campo "Seleção dos Dados de Ajuste". Na Janela "Seleção de Imagens" foi escolhido para abrir o arquivo "Brasilia\_po.grb", contendo a imagem com os pontos de controle.

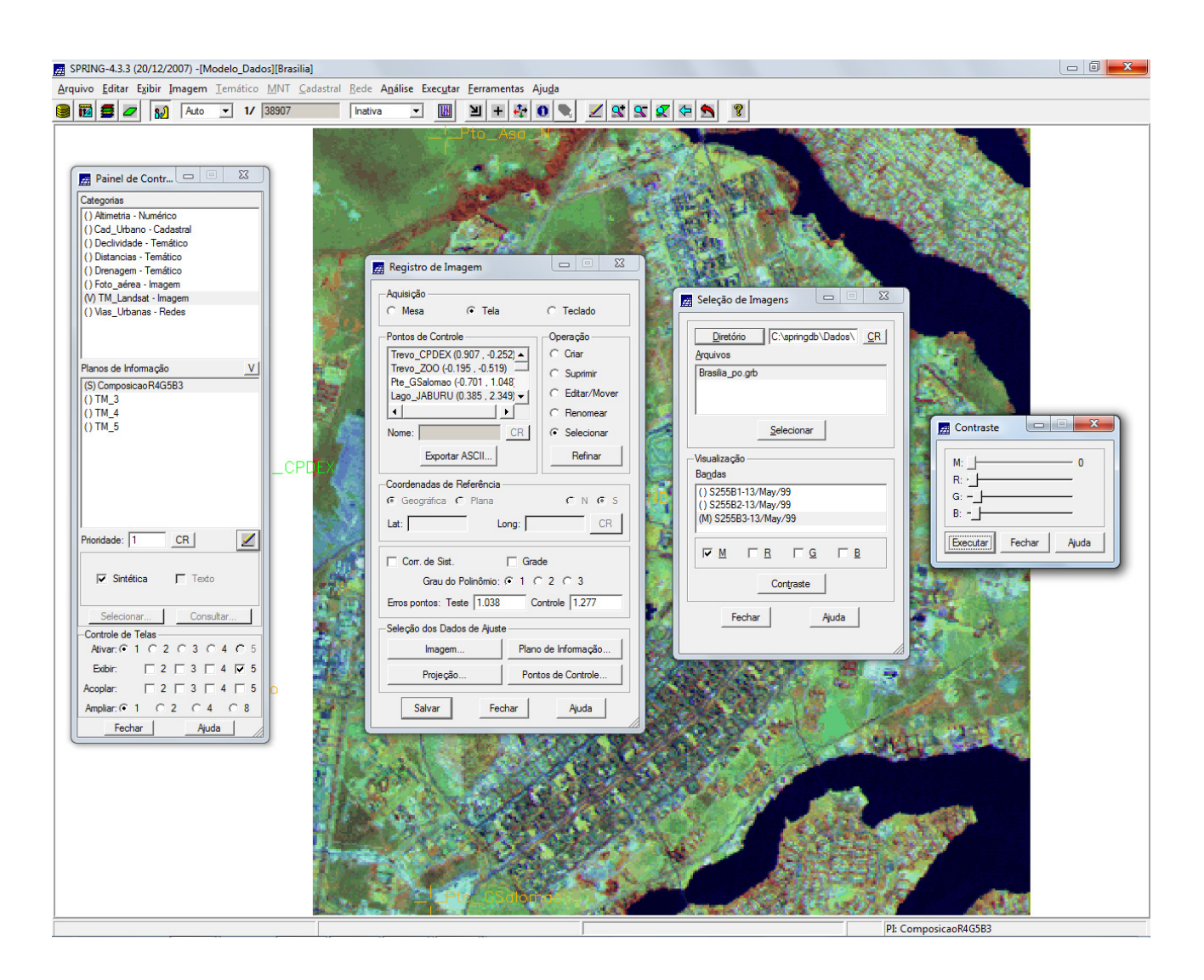

A imagem com os pontos de controle sobrepostos foi apresentada na Tela5, onde foi ajustado o contraste, conforme figura a seguir.

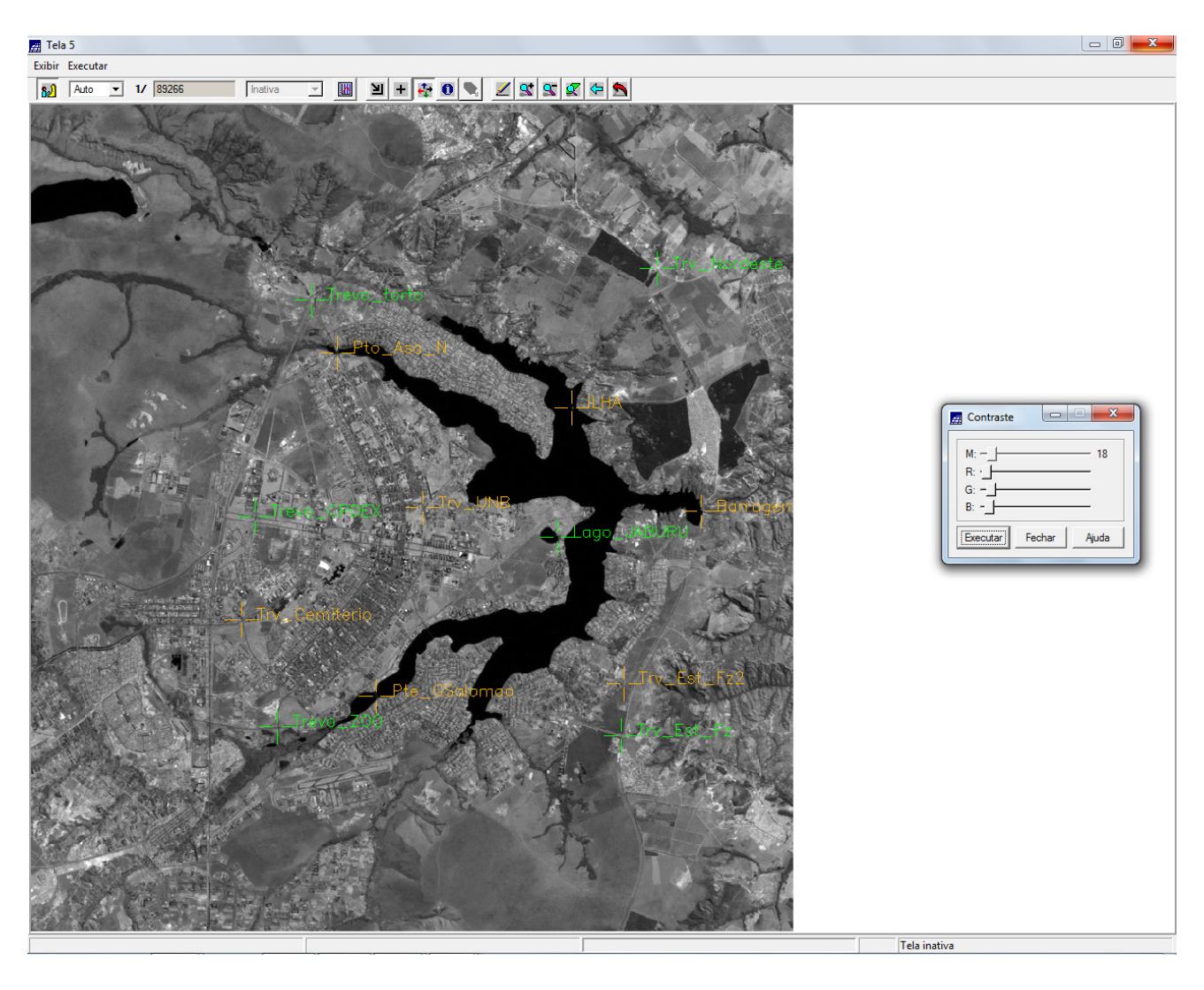

Foram selecionados todos os pontos de controle na janela "Registro de Imagem" e o valor observado no campo "Erros Pontos Controle" foi 1,110 "pixel". Sabia-se que para esta área urbana, o erro aceitável é de 0.5 "pixel", considerando a resolução de 30 metros.

 Observou-se que conforme os pontos iam sendo selecionados, os cálculos de erro (em unidades de resolução - "pixel") eram automaticamente apresentados na frente de seus nomes. Os cálculos também eram feitos para os pontos não selecionados.

Para um ajuste por polinômio de primeiro grau, seriam necessários, no mínimo, 3 pontos de controle. Mas via de regra são utilizados 6 pontos para se ter um sistema superdeterminado. Assim, foram sendo selecionados alguns pontos e descartando outros de modo a se atingir o erro aceitável, menor que 0,5 "pixel". Dessa forma, o erro foi reduzido a 0,291 "pixel", conforme mostrado na janela a seguir, onde aparecem os pontos que foram selecionados.

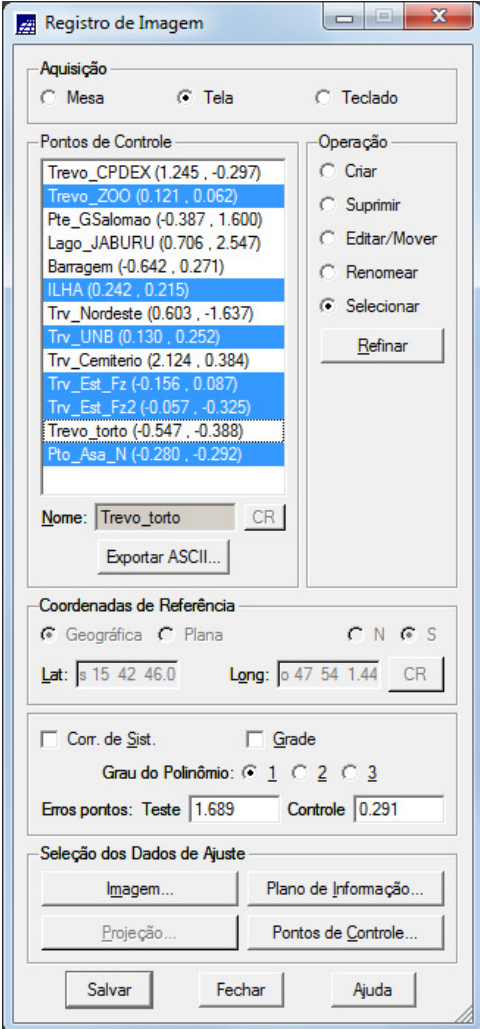

Em seguida foi importado o arquivo GRIB (menu [Arquivo][Importar Arquivo Grib...]) no qual haviam sido salvos os pontos de controle selecionados.

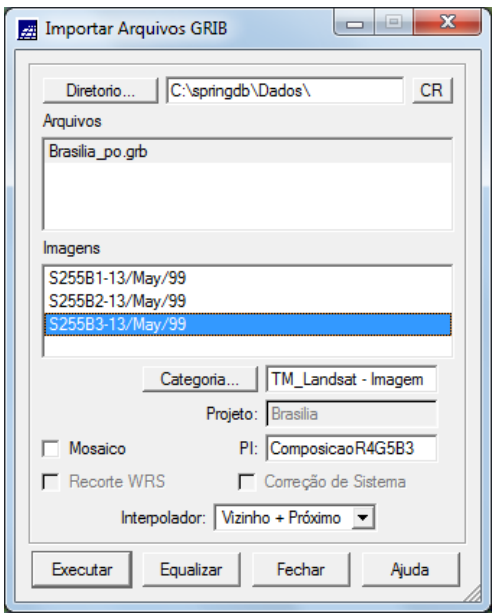

A imagem registrada foi então carregada juntamente com o dado vetorial "Mapa-Vias" existente no banco de dados para se avaliar qualitativamente a qualidade do registro mediante o casamento espacial dos dados.

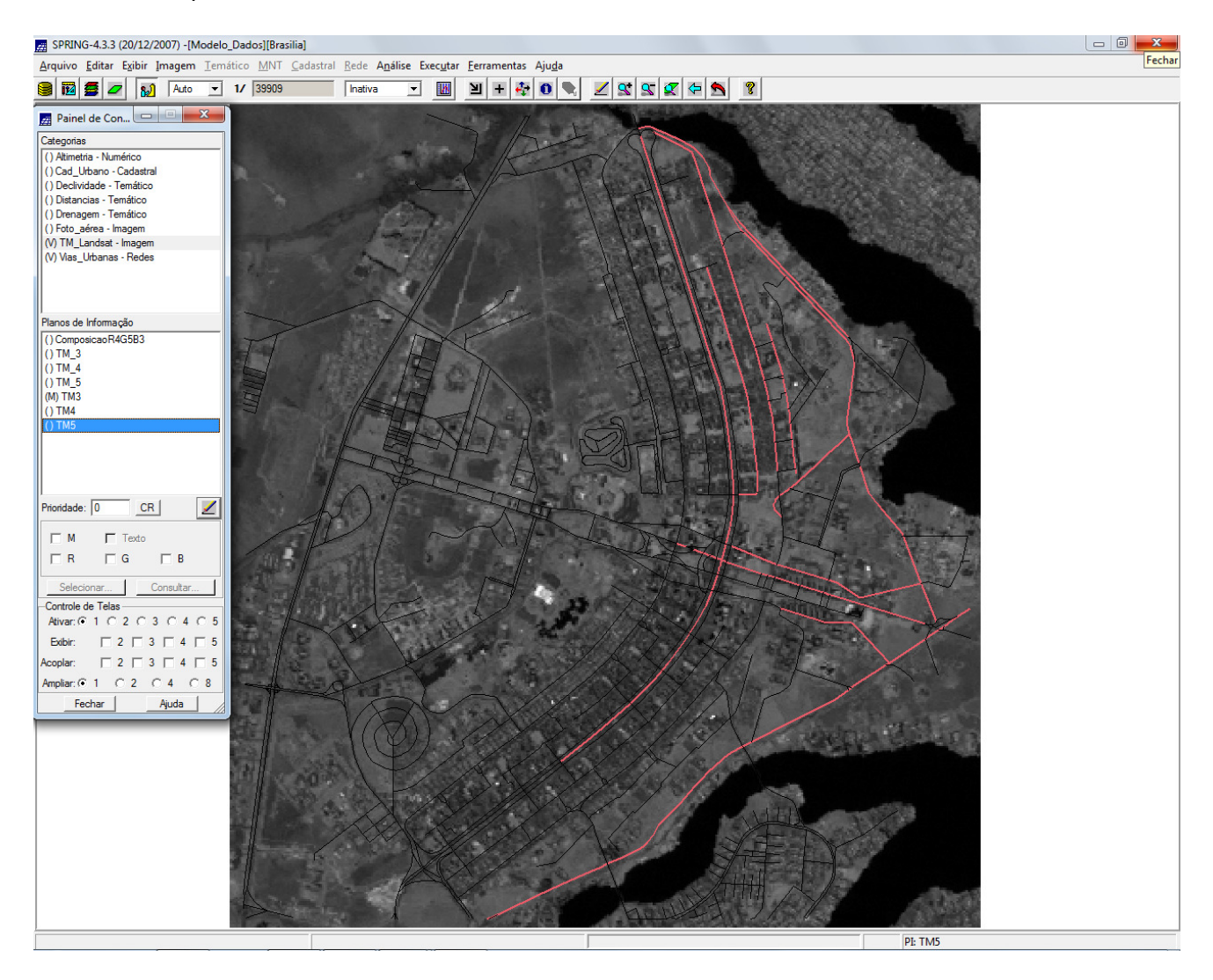

### **2.Generalização**

Como exercício de generalização foi simplificada a rede de drenagem, que originalmente estava em 1:25.000, passando-a para 1:100.000.

Primeiro foi exibida a informação presente no PI "Mapa Rios" da Categoria "Drenagem-Temático", conforme figura a seguir.

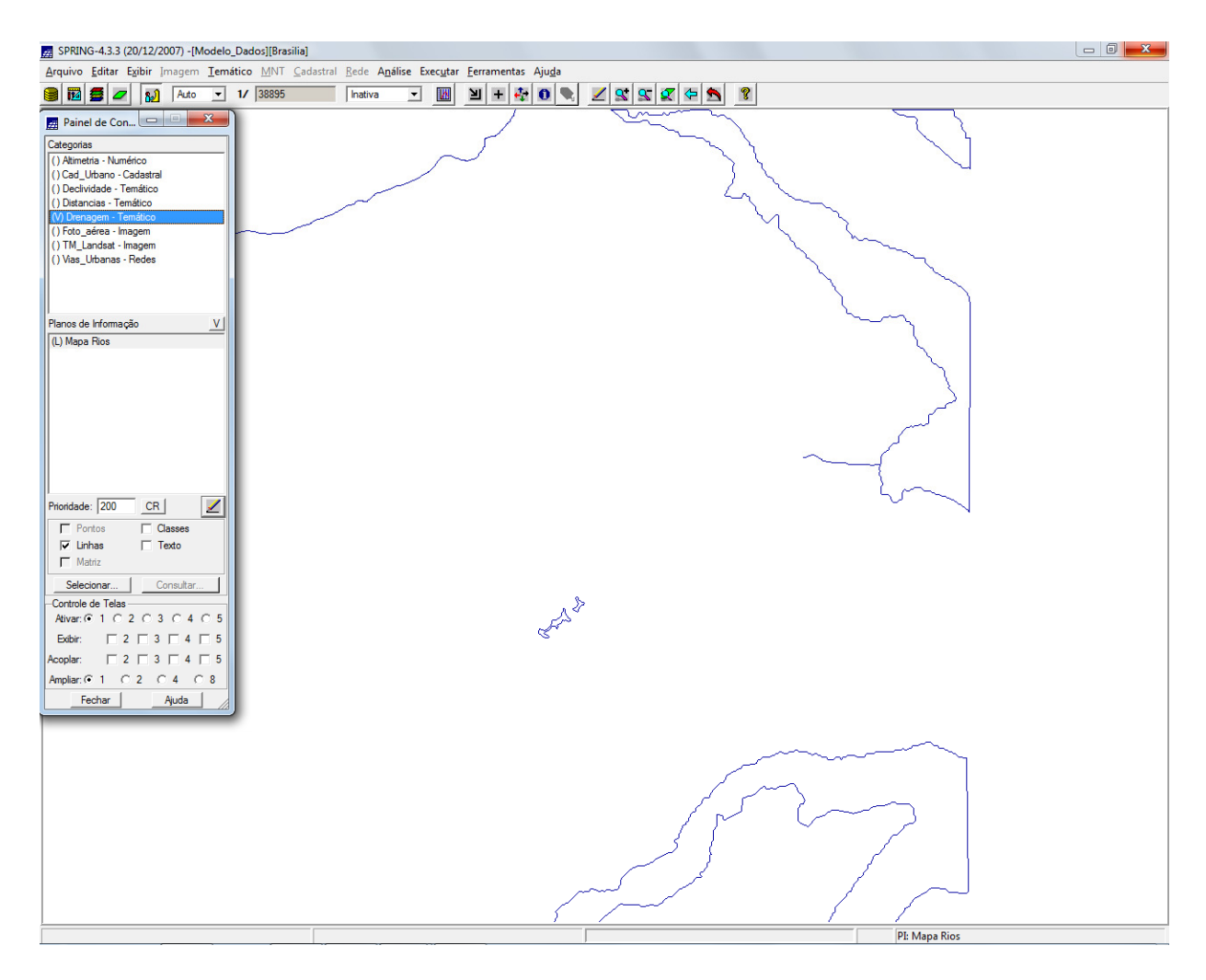

Foi então criado um novo plano de informação "Mapa Rios\_simplificado" para onde seria enviada a informação simplificada.

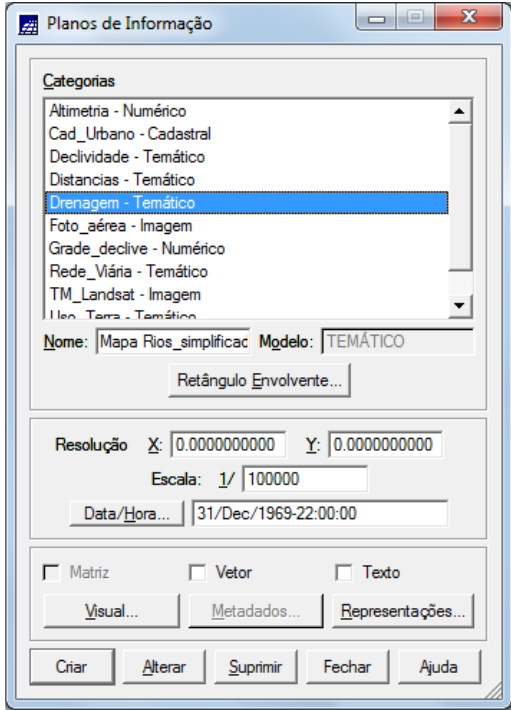

Após selecionado o PI "Mapa Rios\_simplificado" no Painel de Controle, foi acessado [Temático] [Mosaico], resultando na tela abaixo, onde foi escolhido o PI de origem "Mapa Rios".

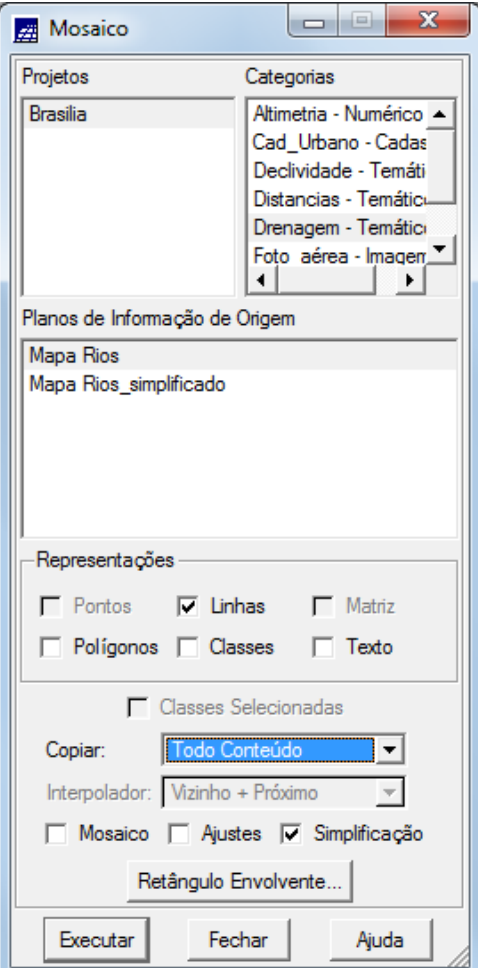

Foi realizada a configuração da simplificação e executada a simplificação:

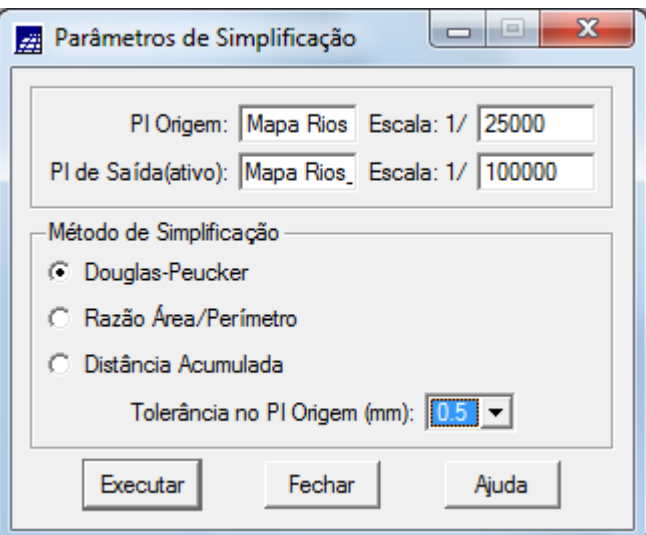

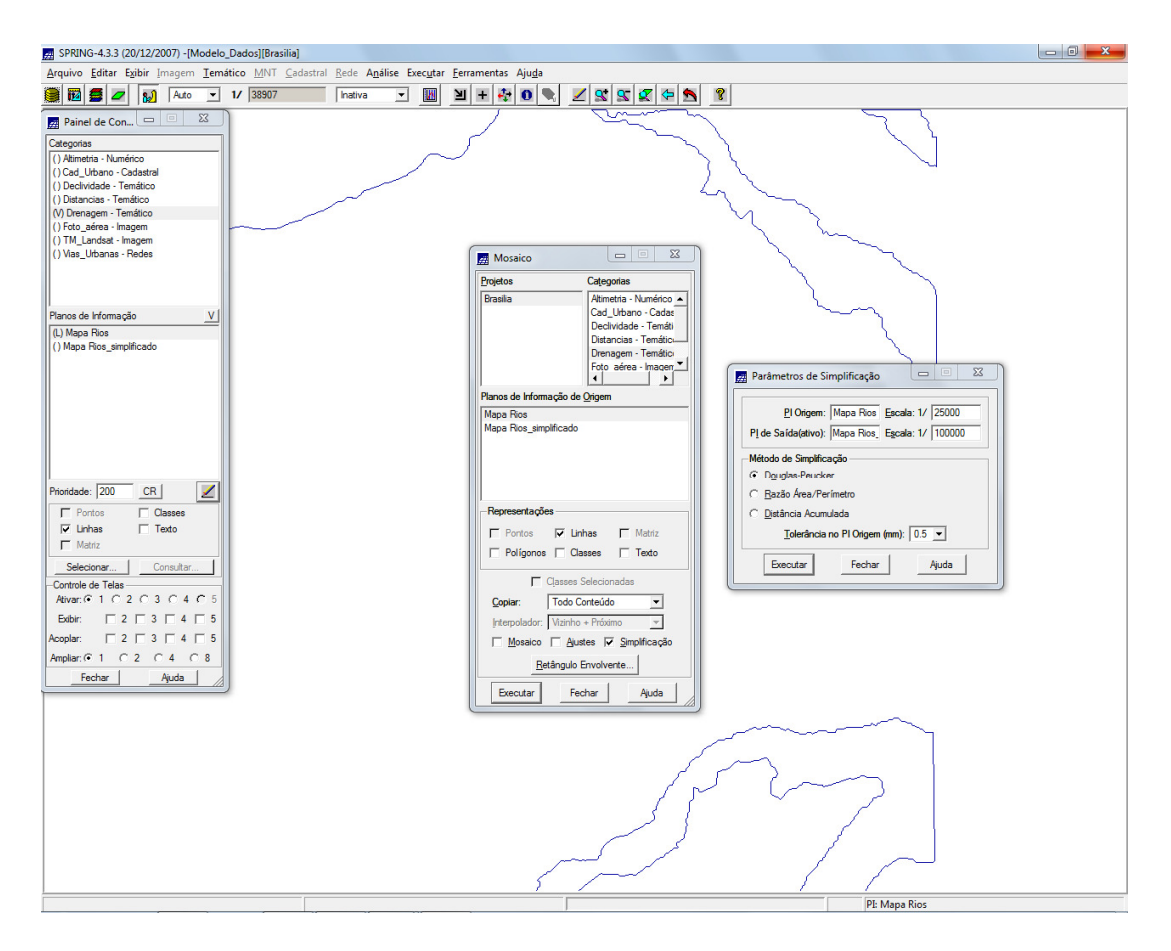

Assim , os dois PIs foram apresentados simultaneamente e a diferença entre ele pôde ser  $\texttt{observada:}\ \rule{0pt}{2.2ex}{}_{\text{5} \texttt{PRING-4.3.3 (20/12/2007) - [Modelo\_Dado5][Brasilia]}}$ 

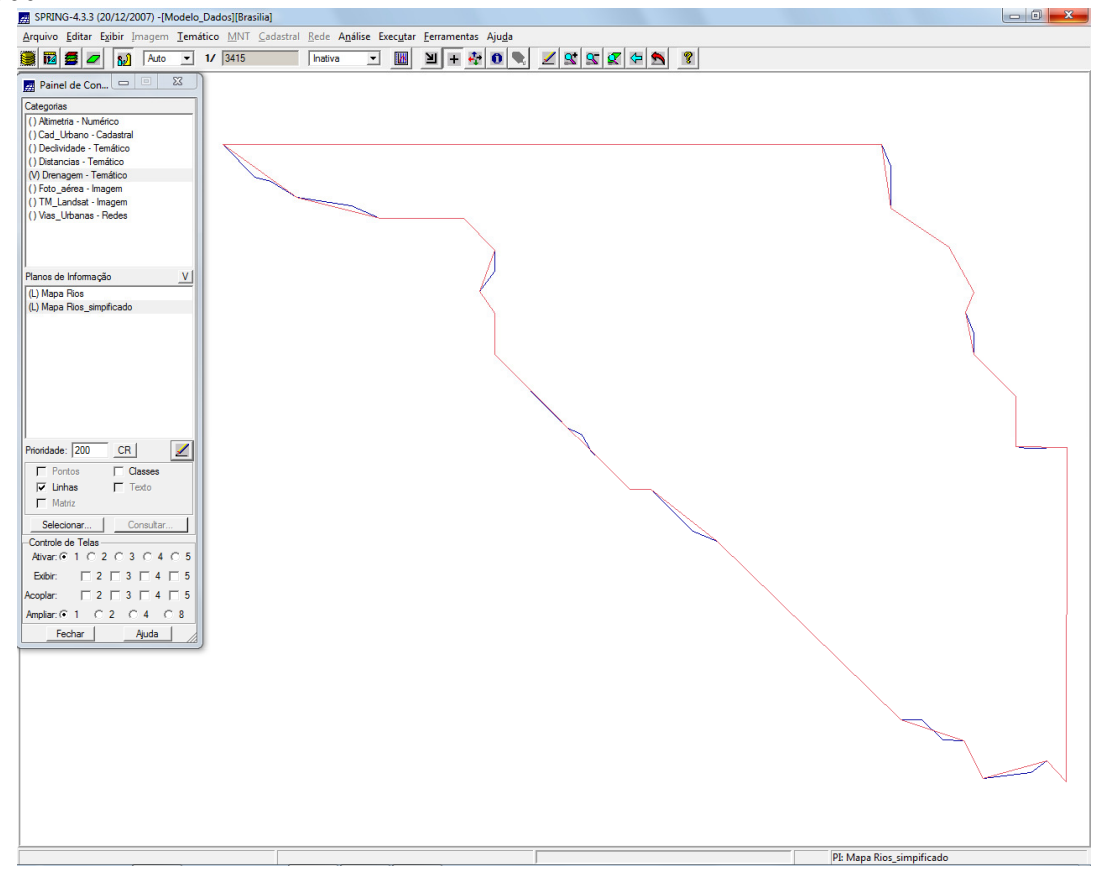

## **Conclusões**

Na realização deste trabalho foi possível constatar que o procedimento de registro depende da utilização de pontos de controle os mais acurados possíveis. Observou-se que, mesmo que os pontos de controle em suas posições originais não apresentassem valores de erro muito elevados quando analisados individualmente (em geral ao redor de 1 pixel ou menos), ainda assim o erro geral do processo de registro estava estimado acima de 1 pixel. Portanto, a escolha dos pontos adequados foi fundamental para que a imagem a ser importada sofresse as correções geométricas necessárias.

Quanto à simplificação dos dados vetoriais de drenagem do plano piloto de Brasília, ficou evidente que o nível de detalhe apresentado no vetor original não seria necessário para a escala a qual foi feita a generalização.